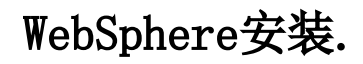

介绍WebSphere安装